## Introduzione al Software Libero

#### Matteo F. Vescovi

(Free Software Users Group Padova)

12 febbraio 2014

Istituto d'Istruzione Superiore Asiago (VI)

 $\leftarrow$ 

<span id="page-0-0"></span> $2Q$ 

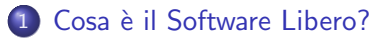

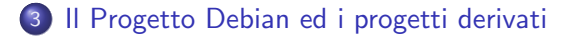

4 0 8

 $QQ$ 

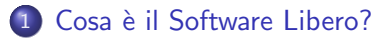

### [Il Progetto Debian ed i progetti derivati](#page-12-0)

4 0 8

<span id="page-2-0"></span> $QQ$ 

Tradizionalmente, il contratto che regola l'uso del software è la licenza ed è sempre importante conoscere i termini di questo accordo per il software con cui si intende avere a che fare.

## Il "diritto d'autore"

La legge sul diritto d'autore stabilisce già quali siano i diritti di chi produce l'opera e di chi la utilizza, ma nell'ambito del software si è introdotto nella pratica un contratto che non viene firmato  $($ la *licenza* $)$  il cui scopo è spesso quello di limitare ulteriormente i diritti di chi ne fruisce.

Il software ha un proprietario che è tale in quanto "detiene i diritti di autore". Questo proprietario può essere l'autore originale, oppure un altro detentore che ne ha acquisito i diritti in base ad un contratto. Il detentore dei diritti di autore è colui che possiede il *copyright*.

Il Software Libero è software che fornisce il permesso per chiunque di utilizzarlo, copiarlo e distribuirlo, in forma originale (o anche dopo averlo modificato) sia gratuitamente sia a pagamento. Il Software Libero può essere tale solo se viene messo a disposizione assieme al codice sorgente; per cui, a questo proposito, qualcuno ha detto:

# "if it's not source, it's not software"

In alcuni ambienti si preferisce utilizzare la definizione Open Source per fare riferimento al Software Libero nei termini che sono stati descritti, per evitare ambiguità nella lingua inglese.

Sotto questo aspetto, nella lingua italiana, come in molte altre lingue, è più appropriato l'uso della definizione "Software Libero".

Libertà  $\overline{0}$  la libertà di eseguire il programma per qualunque scopo

- Libertà 1 la libertà di studiare come funziona il programma e di adattarlo alle proprie esigenze (in tal caso, deve essere disponibile il sorgente)
- Libertà 2 la libertà di ridistribuire copie del programma
- Libertà 3 la libertà di migliorare il programma e di distribuire tali miglioramenti (anche per questo è necessario disporre dei sorgenti)

GNU GPL GNU General Public License GNU LGPL GNU Lesser General Public License GNU GFDL GNU General Free Documentation License MIT/X11 Massachusetts Institute of Technology License BSD Berkeley Standard Distribution License Apache Apache License Artistic Artistic License CC Creative Commons (ma non tutte!)

La parola *copyleft* ("permesso d'autore") è un'invenzione e vuole rappresentare il copyright di chi, mentre difende il proprio diritto di autore, vuole difendere la libert`a della sua opera imponendo che questa (e le sue derivazioni) restino libere.

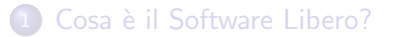

### [Il Progetto Debian ed i progetti derivati](#page-12-0)

Matteo F. Vescovi (FSUG Padova) [Introduzione al Software Libero](#page-0-0) 12/02/2014 8/18

4 0 8

<span id="page-7-0"></span> $QQ$ 

Negli Anni '60, nei Bell Labs del colosso delle telecomunicazioni AT&T, Dennis Ritchie e Ken Thompson creano un sistema operativo innovativo, che viene chiamato Unix.

Considerato dai vertici dell'azienda come un gingillo e senza alcuno sbocco commerciale, il progetto viene accantonato e dato "in gentile concessione" agli ambienti accademici che capiscono le potenzialità del nuovo sistema operativo e cominciano a svilupparlo secondo le proprie esigenze.

Quando  $AT&T$  capisce che il sistema operativo è molto più di un semplice giocattolo, reclama i diritti di propriet`a intellettuale sul codice (che nel frattempo è stato parecchio stravolto) e pretende il pagamento delle royalties.

 $QQ$ 

 $\rightarrow$   $\equiv$   $\rightarrow$   $\rightarrow$ 

4 D F

L'universit`a di Berkeley, che ha speso molto tempo e denaro nello sviluppo di Unix, si batte per non perdere tutto il lavoro fatto e si libera del codice Unix ancora soggetto a "licenza proprietaria" di AT&T e crea la propria distribuzione: nasce BSD.

Dal progetto originale, col passare del tempo, si staccano altri progetti che seguono la medesima licenza:

- NetBSD
- FreeBSD (cuore di MacOS X)
- OpenBSD

Parallelamente si sviluppa un altro filone: System V, le cui specifiche saranno alla base (alcuni anni dopo) dell'ormai famoso kernel Linux.

A met`a degli Anni '70, presso il Media Lab del MIT di Boston-Cambridge, il ricercatore Richard M. Stallman cova dissenso nei confronti di quello Unix che l'ambiente universitario gli impone: non concepisce perché il sistema non possa essere reso disponibile a tutti e perché le migliorie che egli apporta non possano essere distribuite a tutti per migliorare la qualità del sistema.

Da questo malessere, nasce la sua idea (concretizzata a metà degli Anni '80) di creare un sistema operativo ex-novo del tutto simile a Unix ma completamente svincolato dalle limitazioni della licenza iniziale: nasce cos`ı il progetto GNU, acronimo ricorsivo autoreferenziale di GNU's Not Unix (GNU non è Unix). E lo rilascia sotto le ali protettive della sua famosa GNU GPL, pilastro fondamentale della Free Software Foundation (FSF).

Nel 1985, Stallman ha un sistema praticamente completo. . . se non per la componente forse più importante: il kernel, che è il cuore di un sistema operativo.

Il suo *Hurd* è ancora ad uno stato embrionale e non c'è abbastanza tempo n´e dedizione su quel progetto.

Qui entra in gioco uno studente finlandese, Linus Torvalds, che nel 1991 rilascia (sotto licenza GNU GPL) il suo progetto universitario per la tesi di laurea, il kernel monolitico Linux.

Stallman, finalmente, ha tutto quello che gli serve per avere una valida alternativa a Unix: il sistema operativo GNU/Linux.

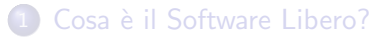

3 [Il Progetto Debian ed i progetti derivati](#page-12-0)

<span id="page-12-0"></span> $\leftarrow$ 

- Il Progetto Debian nasce il 16/08/1993 ad opera di *Ian A. Murdock*
- Si propone come distribuzione non commerciale, competitiva nel panorama delle altre distribuzioni puntando sulle sue peculiarità
- **Punta sulla facilità di installazione, grazie ai suoi innovativi strumenti** di gestione dei pacchetti
- Realizzata dallo sforzo collaborativo di sviluppatori esperti volontari
- $\bullet$  E la prima grande distribuzione sviluppata "apertamente nello spirito di GNU"

- Circa 37.500 pacchetti binari
- Almeno 1.000 sviluppatori ufficiali (DD), 128 manutentori ufficiali (DM) e migliaia di contributori
- **•** Più di 120 distribuzioni derivate, tra cui Ubuntu
- 9 rilasci ufficiali (che portano i nomi dei personaggi di "Toy Story")
- 13 architetture supportate (Ubuntu ne supporta...  $2!$ :-/)

# Mantra di rilascio di Debian We release when it's ready

つひひ

- Nasce nel 2004 ad opera di Canonical
- $\bullet$  E molto popolare (circa 20 volte più di "mamma" Debian)
- $\bullet$  È forse la più famosa distribuzione derivata da Debian
- Il suo target è il mondo desktop, anche se ultimamente non ha disdegnato di mettere piede nel mondo server e embedded
- Usa solo il kernel Linux (non ha quindi i port kFreeBSD e Hurd)

La tendenza di Ubuntu (Canonical, nello specifico) è quella di non condividere i miglioramenti apportati. . . a discapito del concetto base di "restituzione" alla comunit`a, violando in parte le libert`a fondamentali del Software Libero.

E anche per questo motivo che Ubuntu *scorda* di citare GNU nel suo nome (come invece fa sempre Debian).

Di seguito, alcune fonti (certamente non esaustive) di quanto si è parlato oggi:

- Free Software Foundation <http://www.fsf.org>
- GNU Operating System <http://www.gnu.org>
- Linux Kernel <http://www.kernel.org>
- $\bullet$ Debian Project – <http://www.debian.org>
- Ubuntu Linux <http://www.ubuntu.com>
- Appunti di Informatica Libera <http://informaticalibera.net>

# Grazie!

(Per caso ci sono domande?) (possibilmente pertinenti!)

> Matteo F. Vescovi mfv@fsugpadova.org

Le slides: copyright C2013 Matteo F. Vescovi<br>
licenza CC BY-SA 3.0 - Creative CC BY-SA 3.0 — Creative Commons Attribution-ShareAlike 3.0

Matteo F. Vescovi (FSUG Padova) [Introduzione al Software Libero](#page-0-0) 12/02/2014 18 / 18

э

<span id="page-17-0"></span> $QQ$ 

- 4 重 8 3

 $\rightarrow$ 

4 0 8